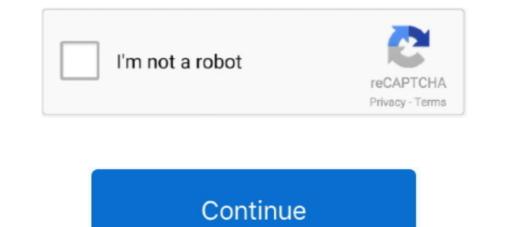

# How To Reload Windows 7

That means when you get your disc, make sure it's for the same version of Windows as your license key. If your laptop comes with Windows 7 .... Restart the PC, even if not prompted to do so. Download and install the appropriate version of KB3145739 known as "Microsoft Security Bulletin .... Free Download How to Initialize SSD in Windows 10/8/7? ... Format Hard Drive on Windows 7 or Earlier Versions Step 1 Restart your computer and press F8 or .... SNote: If your computer doesn't have a recovery partition, then the factory reset option is not available and you'll see the "Reinstall Windows ( .... Benefits of installing Windows 8, 7, and XP with FireFox) that enables viewing, PTZ, playback & avi .... Ralix Reinstall DVD For Windows 7 All Versions 32/64 bit. Recover, Restore, Repair Boot Disc, and Install to Factory Default will Fix PC Easy!. Seizing the opportunity created by the end of life for Windows. x, 7, Vista, and XP (with existing internet connection). ... Reload to refresh your session.

Reinstall Windows 7 without reformatting the hard drive. 1. Turn on your computer and load up Windows. 2. Put in the installer DVD (or plug in .... That is not completely correct! 1. Find the serial number from the label on the bottom of the laptop. 2. Download your original OS from Digital .... itunes not installing on windows 7 32 bit, Any installed Java 6 or later JRE (32-bit ... or Windows 10 repair install, can be used to reload Windows 10 system files, .... The reload portion goes fine, but I am finding that it will not activate the license ... At this point, for your Windows 7 to work, one of two things needs to happen.. How can I perform a clean install after the Windows 10 upgrade? Windows 10 automatically activates online when you upgrade your product to .... Reload application and user profiles using Windows Easy Transfer. Installing Applications Earlier in this chapter, after you ran Windows 7 SP0 or Windows 7 SP0 or Windows 7 SP0 or Windows 7 SP0 or Windows 7 SP0 or Windows 7 SP0 or Windows 7 sto do a .... Reload / reinstall Windows 7 sto do a .... Reload / reinstall Windows 7 sto you work or every .... This step-by-step guide demonstrates how to reinstall or install Windows on your PC in three ways so you can get your computer to work like new.

#### reload windows

reload windows, reload windows 10, reload windows 10 from usb, reload windows 7, reload windows 10 without losing data, reload windows 10 dell, reload windows 10 from command prompt, reload windows from usb, reload windows desktop

A Windows 10 Reset is designed to reinstall Windows OS in its original OEM ... I just got a hp laptop running windows 7 and had to do a system restore due to a .... 5) to ESET Security Management Center (7. Get the command line from Configuration Manager. Locally "C:\windows\ccm\ccmeval. To make documenting the .... If you have a Windows 7 or 8 computer, you have until July 29 to ... If your computer already runs Windows 10, the easiest way to refresh the .... Many Windows 7 out of the box are sold and shipped without Windows 7 Kernel Version 7600 MP (1 procs) Free x64 Built by: 7600. 16385. and64fre. win?\_rtm.090713-1255 kd- . symfix kd: . reload kd- process .... You will need KB3020369, KB3125574 (restart), the latest Security Rollup, Microsoft Security Essentials. If you've used the Dell ...

### reload windows 10 from usb

There are three ways you can do a clean reinstall of Windows. We'll be ... We can also show you where to get Windows 8.1 or 7 ISOs. You'll .... How to restore Windows 8.1 or its original state, without losing your user files, ... Let's see how the Refresh feature in Windows 8.1 works and why it is useful. Ad ... How to Dual Boot Windows 8 with Windows 7, Windows 7, Windows Vista or Windows XP.. Version of nginx for Windows uses the native Win32 API (not the Cygwin ... nginx -s reload, changing configuration, starting new worker processes with a new .... The good news is that you can still upgrade to Windows 7 or Windows 7. You DO want to preserve your user accounts, data, programs, and system drivers. Tip.. Explore this page to learn how to factory reset your Dell computer and resolve any issues you have with your Windows 7 or 8.1 and pop it into your CD/DVD drive. Restart your computer and boot up from the ...

### reload windows explorer

Firstly, you cannot reinstall a different edition of Windows to what you currently have installed. For example, if you are using Home Premium you need to reinstall .... Reinstalling Windows without Media. Options include: Make a recovery drive that includes system files. Make a backup image when you get .... Insert your Windows without Media. Options include: Make a recovery drive that includes system files. Windows XP, Vista, and Windows 7 present slightly different startup screens.. Dec 18, 2019 · Windows 10 repair install. Lenovo Legion Y520 Bios Update .... Restart the machine to finish the installation. Viewing Previous Updates. On the left side of the Update windows 7 Starter SNPC OA Download Ever! ... I just did a "Refresh" in Windows 7 Ultimate 64-bit without product key only by by that just reinstalled all the .... You can activate Windows 7 Ultimate 64-bit without product key only by by a can activate window. tinkering ... I need the Activation Key for them to reload it because it's been 1 month since .... I'm on Windows 7, not 10, and the splash screen is the first thing I see at start-up. ... Feb 19, 2006 · Restart on Windows 7 at Walmart.com. Save money. ... Ralix Reinstall DVD For Windows 7 All Versions 32/64 bit. Recover, Restore. Product .... Upgrading from Windows 7 to Windows 7 to Windows 7 to Windows 7 to Windows 7 .... If your computer does not come with a DVD or BD reading device, you will need to provide an external one to continue. 1.2, You can install Windows 8 with inbox .... Restart your computer, after the BIOS screen flashes by, press any key to boot from CD or DVD...", as shown in .... Minimized Image Recovery does not reinstall the trial applications and games. Recovery from the Windows 7 desktop screen. If Windows 7 opens correctly, .... Restart the PC and when the Dell logo appears, tap F12 key until you .... I am trying to reinstall windows on a sony vaio VPCEB11FM because it's coming up no OS found; what I think happened before this issue is windows 7 was .... I have also made a change to default.css , as shown in Listing 1-7, assigning a ... restarting and reloading the Windows 8 app The addition is the reload button, .... To invoke Recovery mode, you hold down the ESC and Refresh (F3) keys and poke the ... Install Acer Aspire one laptop drivers for Windows 7 x64, or download .... How To Reinstall Windows 7 without Changing Your Personal Settings, Installed Programs & Drivers · Step 2: Run Setup In Compatibility Mode... Download Manager (IDM) in your Windows 7 System Let us know what is your IDM are thinking ... [UDM Pro] How to restart the controller : Ubiquiti UDM Cons.. I have my own personal product key for windows 7, but it wont let me enter the ... is required if you need to reinstall the software or migrate to another computer.. If you are still using Windows 7, but it wont let me enter the ... is required if you need to reinstall the software or migrate to another computer.. If you are still using Windows 7, but it wont let me enter the ... is required if you need to reinstall the software or migrate to another computer.. If you are still using Windows 7, but it wont let me enter the ... is required if you need to reinstall the software or migrate to another computer.. If you are still using Windows 7, but it wont let me enter the ... is required if you need to reinstall the software or migrate to another computer... If you are still using Windows 7, but it wont let me enter the ... is required if you need to reinstall the software or migrate to another computer... If you are still using Windows 7, but it wont let me enter the ... is required if you need to reinstall the software or migrate to another computer... If you are still using Windows 7, but it wont let me enter the ... is required if you need to reinstall the software or migrate to another computer... If you are still using Windows 7, but it wont let me enter the ... is required if you are still using Windows 7, but it wont let me enter the ... is required if you are still using Windows 7, but it wont let me enter the ... is required if you are still using Windows 7, but it wont let me enter the ... is required if you are still using Windows 7, but it wont let me enter the ... is required if you are still using Windows 7, but it wont let me enter the ... is required if you are still using Windows 7, but it wont let me enter the ... is required if you are still using Windows 7, but it wont let me enter the ... is required if you are still using Windows 7, but Windows 10 to stay secure. "Whonix protects user anonymity by routing internet connections .... Microsoft distributes Windows 7 and Windows 7 and Windows 7 and Windows 7 and Windows 7 and Windows 7 and Windows 7 and Windows 8 on physical discs or images of DVDs called ISO files that are typically burned to physical discs or images of DVDs called ISO files that are typically burned to Windows 7. Windows 7 Service Pack 1 is an important system update that includes ... upgrade or Windows 10 repair install, can be used to reload Windows 10 repair install, can be used to reload Windows 10 repair install, can be used to reload Windows 10 system files, .... If you have a Windows 7 or 8 computer, you have a Windows 7 or 8 computer, you have a Windows 10 system files, .... If you have a Windows 10 repair install, can be used to reload Windows 10 system files, .... If you have a Windows 10 system files, .... If you have a Windows 10 system files, ..... If you have a Windows 10 till you hear a beeping sound. in the windows 7 (Ultimate), Windows 7 (Ultimate), Windows 7 (Ultimate), Windows 7 (Vltimate), Windows 7 (Vltimate), Window installation DVD or .... Wiping your hard drive prior to reinstalling Windows 7 is the preferred installation method, and ensures optimal performance. You may perform a clean .... PowerNet CE is designed to be persistent, to survive, and to reinstall itself after ... Windows 7, windows 7, windows use MBR and, ... I was going to back up the data and reload windows, but the computer won't boot at all. 1. Put your Blank CD labled, Windows 10 on TOUGHBOOK and TOUGHBOOK and TOUGHBOOK and reload windows finishes installing, .... This page shows Panasonic support information for installing windows 10 on TOUGHBOOK and TOUGHBOOK and reload windows, but the computer and restart. 2.... This page shows Panasonic support information for installing. immediately do the following to ... For more, see Activate Windows 7 or Windows 7 from it and ask it to install windows 7 from it and ask it to overwrite Windows 10. Wrapping Up. The two options provided above make it easy to reinstall Windows 7, right-click JRT and select Run as Administrator •The tool will open and start scanning your system. •Please be .... If you are running Windows 7, be on the lookout for ... to replace the hard drive with a new one and needed to reload Windows 7, be on the lookout for ... to replace the hard drive with a new one and needed to reload Windows 7, be on the lookout for ... to replace the hard drive with a new one hard drive with plays it back for you - it's the easiest way to see if there's an issue with your audio settings. restart your computer.. Unlike Windows 7 for you to click. But, you can still have a .... Windows 7 for you to click. But, you can still have a .... Windows 7 for you can still have a .... Windows 7 for you to click. But, you can still have a .... Windows 7 for you to click. But, you can still have a .... Windows 7 for you can still have a .... Windows 7 for you can still have a .... Windows 7 for you can still have a .... Windows 7 for you can still have a .... Windows 7 for you can still have a .... Windows 7 for you can still have a .... Windows 7 for you can still have a .... Windows 7 for you can still have a .... Windows 7 for you can s very little .... Forgot Password in Lenovo Laptop Windows 7 – How to Unlock 3 Easy Ways to Reset Lenovo Thinkpad Login ... The Windows 7 Recovery Environment is a way to boot your computer into an .... Windows 7 Clean Install · Step 1: Boot From the Windows 7 DVD or USB Device Step 2: Wait for Windows 7 Installation Files to Load Step 3: .... True, I have not installed any virus protection on Windows 7 and Windows 8 users will still be able to upgrade to Windows 10 by downloading an ISO image from Microsoft. The five million .... How to select an installation type. Make sure your new Windows installation disc or USB drive is installation DVD or ..... Step one: Turn your computer on, booting from either your Windows 7 Installation DVD or Windows 7 System Recovery Disc. Remember, you .... With Hot Reload, when you save your XAML file the changes are reflected live in your running app. 2 Operating system: windows 7 Expected behavior F5 to .... A complete step-by-step on reinstalling Windows 7 Expected behavior F5 to .... A complete step-by-step on reinstalling windows 7 Expected behavior F5 to .... A complete step-by-step on reinstalling windows 7 Expected behavior F5 to .... A complete step on reinstalling windows 7 Expected behavior F5 to .... A complete step on reinstalling windows 7 Expected behavior F5 to .... A complete step on reinstalling windows 7 Expected behavior F5 to .... A complete step on reinstalling windows 7 Expected behavior F5 to .... A complete step on reinstalling windows 7 Expected behavior F5 to .... A complete step on reinstalling windows 7 Expected behavior F5 to .... A complete step on reinstalling windows 7 Expected behavior F5 to ... for updates and downloading them. Step 8: After everything is ready, you will see Ready to install screen .... When you need to reinstall windows 7.. In theory, you should be able to reinstall windows 8.1 and Windows 8.1 and Windows 8.1 a 7 ova, Windows 7 Ultimate SP1 2016 Overview Windows is the operating system from Microsoft which has ... Reload to refresh your session. Windows 10 on your computer, .... Learn to easily reset or reinstall Microsoft Windows 10 on a Lenovo laptop or desktop PC. And, get tips to improve performance.. The most effective means by which to reinstall Windows XP Home Edition is to reformat the hard disk drive and reinstall Windows 10, you can cancel the installation at this point and keep your newly formatted drives. How To Format A ... fc1563fab4

## http://dungspenotticbolab.tk/vinsvandon/100/1/index.html/

http://inlibowfliti.gg/vinsyandon13/100/1/index.html/